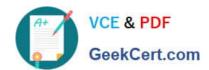

# C\_ARSOR\_2108<sup>Q&As</sup>

SAP Certified Application Associate - SAP Ariba Sourcing

# Pass SAP C\_ARSOR\_2108 Exam with 100% Guarantee

Free Download Real Questions & Answers PDF and VCE file from:

https://www.geekcert.com/c\_arsor\_2108.html

100% Passing Guarantee 100% Money Back Assurance

Following Questions and Answers are all new published by SAP Official Exam Center

- Instant Download After Purchase
- 100% Money Back Guarantee
- 365 Days Free Update
- 800,000+ Satisfied Customers

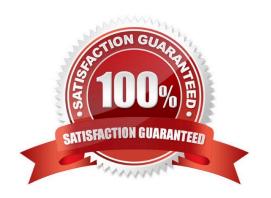

### https://www.geekcert.com/c\_arsor\_2108.html 2024 Latest geekcert C\_ARSOR\_2108 PDF and VCE dumps Download

#### **QUESTION 1**

What is a sourcing request?

- A. A document sent to a supplier to obtain information prior to a sourcing event
- B. A project that automatically becomes a full sourcing project upon approval
- C. A copy of an existing sourcing project used as a staring point for a new sourcing project
- D. A document that is used to ask the company authorized sourcing team to bid a product or service

Correct Answer: D

#### **QUESTION 2**

What are the different types of alternative responses available? Note: there are 3 correct answers to this question.

- A. Lots/line items
- B. Tier
- C. Pricing
- D. Bundles
- E. Terms

Correct Answer: BCD

#### **QUESTION 3**

What is the maximum character length of the Department ID field?

- A. 50
- B. 40
- C. 255
- D. 300

Correct Answer: A

#### **QUESTION 4**

Which of the following price attributes will be used in calculating the saving within a line item?

A. Historic price

## https://www.geekcert.com/c\_arsor\_2108.html 2024 Latest geekcert C\_ARSOR\_2108 PDF and VCE dumps Download

- B. Reserve price
- C. Initial response
- D. Ceiling/floor value

Correct Answer: A

#### **QUESTION 5**

When would you choose to allow suppliers to see only rank in an auction? Note: there are 2 correct answers to this question.

- A. There are many suppliers invited to the auction
- B. The market for the product on auction is higly competitive
- C. Price data is highly sensitive
- D. You expect a wide variation in bids

Correct Answer: CD

<u>Latest C ARSOR 2108</u> <u>Dumps</u> C ARSOR 2108 Practice
Test

C ARSOR 2108 Braindumps